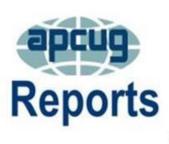

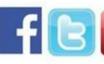

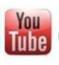

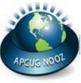

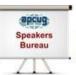

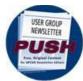

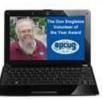

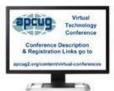

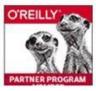

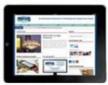

#### Volume 24 Issue 1 Third Quarter 2015

| 2015 APCUG CONTESTS                | <u>8</u>  |
|------------------------------------|-----------|
| 2015 APCUG INT'L TECH CONF         | <u>4</u>  |
| APCUG BENEFITS                     |           |
| APCUG COMMUNICATIONS               | <u>36</u> |
| APCUG FINANCIAL SUMMARY            | _         |
| <b>APCUG HAS A NEWLY DESIGNED</b>  |           |
| WEBSITE                            |           |
| ARTICLE DEADLINES                  |           |
| BOARD OF ADVISORS                  |           |
| BOARD OF DIRECTORS                 |           |
| <b>COMMITTEES 2015</b>             | _         |
| <b>FUN FUNDRAISING EVENT FOR A</b> |           |
| 501C3 NON-PROFITS                  |           |
| GENERAL ARTICLES                   |           |
| INTERNATIONAL REGION               | <u>27</u> |
| MEMBERSHIP                         | <u>2</u>  |
| MESSAGE FROM THE ACTING            |           |
| PRESIDENT                          | _         |
| OFFICERS                           |           |
| REGION 1                           |           |
| REGION 10                          |           |
| REGION 11                          |           |
| REGION 2                           |           |
| REGION 3                           |           |
| REGION 4                           | _         |
| REGION 5                           | _         |
| REGION 6/7                         |           |
| REGION 8                           | _         |
| REGION 9                           |           |
| SOCIAL MEDIA                       | _         |
| SOUTHWEST TECHNOLOGY               | _         |
| SPONSOR WEBSITES                   |           |
| USING VTC TRAINING VIDEOS          | <u>29</u> |

# Association of Personal Computer User Groups PRESIDENT'S MESSAGE

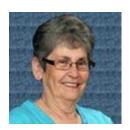

APCUG has a new website! Please take the time to visit at <a href="www.apcug2.org">www.apcug2.org</a> and let us know what you think. A special thank you goes out to Jim Evans and Judy Taylour for all the time they have put into this new site. Also, a thank you to Hewie Poplock for all his work on the old Drupal website.

The time is now to sign up for the APCUG 2015 Las Vegas Conference. Save money by signing up as an early bird. It is going to be a great time and everyone will go home having had a wonderful experience. For more information, visit <a href="https://www.apcug2.org">www.apcug2.org</a>.

It is that time of year again that we ask you to start considering the possibility of running for the APCUG Board of Advisors or Board of Directors. In a few months an email will be sent asking for nominations, please take the time to consider yourself or someone in your group that you feel would be an asset to this organization. There are going to be several openings on both Boards, so we really need people to step up and accept the nominations.

Until next time, Marie

#### MESSAGE FROM THE ACTING PRESIDENT

Hewie Poplock hpoplock (at) apcug.org

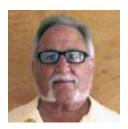

Marie Vesta has requested a leave of absence, and I am currently APCUG's acting president.

APCUG's focus is to help computer and technology user groups form, function, and survive. Our member groups range from those thriving and growing to some about to fold. Many fall in the status quo region, but their numbers simply decline from attrition. APCUG's function is to help each and every member group by sharing information between and about user groups, as well as advice from our Board of Advisors, who are your link to APCUG, and the many benefits that are offered to member groups.

I want to invite all of you to the 2015 APCUG International Computer & Digital Technology Conference in Las Vegas September 26 & 27, 2015. This conference will also include the APCUG Annual Meeting. All user group officers, members, friends & significant others, as well as the general public are welcome. If you have an interest in using technology, then you should attend. And it is in Las Vegas! See <a href="http://apcug2.org/apcug-2015-las-vegas-conference/">http://apcug2.org/apcug-2015-las-vegas-conference/</a> for up-to-date info and links to register.

Hewie

#### **MEMBERSHIP**

Patty Lowry
Chair
plowry (at) apcug.org

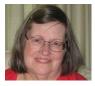

APCUG welcomes two new groups: the Cascades Computer Club in Florida, Region 5, and the Newark Senior Center Computer Club in New Jersey, Region 2.

Several groups have asked for help to update the information about their group in the UGLS. It would be a very good idea for each and every group to check their own page in the UGLS to make sure the information is correct. APCUG is more than happy to help anyone who needs help.

## **APCUG FINANCIAL SUMMARY**

## Ray Baxter, Treasurer

rbaxter (at) apcug.org

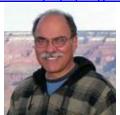

**Financial Summary Second Quarter 2015** 

| PayPal Account           | Balance 3/31/2015                      | \$5,172.14   |
|--------------------------|----------------------------------------|--------------|
| Income                   | Membership Dues                        | \$ 50.00     |
|                          | Las Vegas Conference Registration      | 3,145.00     |
|                          | Total Income                           | \$3,195.00   |
| Expenses                 | Total PayPal Fees                      | \$79.59      |
|                          | Eventbrite Online Ticketing Fees       | 43.68        |
|                          | Total Expenses                         | \$123.27     |
| Transfer of Funds        | To Bank of America Checking Account    | \$3,000.00   |
|                          | Balance 6/30/2015                      | \$ 5,243.87  |
|                          |                                        |              |
| Bank of America Accounts | Checking Balance 3/31/2015             | \$4,366.17   |
| Income                   | Membership Dues                        | \$525.00     |
|                          | Total Income                           | \$525.00     |
| Expenses                 | Online Services/Hosting/Communications | \$1,250.42   |
|                          | Travel                                 | 423.17       |
|                          | Postage                                | 53.33        |
|                          | Registered/Resident Agent Service      | 104.00       |
|                          | Insurance                              | 425.00       |
|                          | New APCUG Website Development          | 1,700.00     |
|                          | Total Expenses                         | \$ 3,955.92  |
| Transfer of Funds        | From PayPal Account                    | \$ 3,000.00  |
| Balances as of 6/30/2015 | Checking Account                       | \$ 3,935.25  |
|                          | Savings Account                        | 37,982.75    |
|                          | Certificate of Deposit                 | 81,996.64    |
|                          | Total BofA Accounts                    | \$123,914.64 |
|                          | Total Banking Deposits                 | \$129,158.51 |

# 2015 APCUG INTERNATIONAL COMPUTER & DIGITAL TECHNOLOGY CONFERENCE

September 25 - 27, 2015 @ Palace Station Las Vegas Nevada

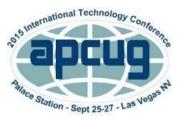

What are you doing on September 25, 26 and 27? Save those dates and attend the 2015 APCUG International Computer & Digital Technology Conference being held at the Palace Station & Hotel in the heart of Las Vegas.

For those driving to the conference, the price of gasoline is down! For those flying into Vegas, book your airline reservation early for the best summer-time rate! Free airport shuttle to and from McCarran Airport. Bring your significant other and experience all that Las Vegas has to offer – the hotel has a free shuttle to & from the strip.

The Conference features a Hospitality Room where you can sit and chat with old friends and, better yet, meet and make new friends.

Whether you are using a Windows-based, Linux, and/or Mac computer or an Android or Apple mobile device, you will find presentations that will interest you. This is a great opportunity to learn about new technology and gadgets.

- Nationally known speaker Abby Stokes, author of the popular book "Is This Thing On?" A Friendly Guide to Everything Digital for Newbies, Technophobes, and the Kicking & Screaming" will kick off the conference on Saturday morning.
- Matt Mardini, President of Wolverine Data, will give a presentation at Saturday lunch on their digital image converter solutions, speaker systems, and more.
- Carey Holzman, Technical Edu-tainer / Author / Show Host / Instructor will be the final speaker on Sunday.
- Another well-known speaker always worth listening to is Gene Barlow who will talk about the importance of backing up your computer.
- You won't want to miss Bob Gostischa, Avast Evangelist, speaking on security.
- Other topics will include: Windows 10, How technology has changed the way we listen to music, How's Your User Group Doing? Let's talk! Utilities for your computer and Smartphone, Linux, and many other presentations on various subjects of interest to technology users.

Register at: <a href="https://www.apcugvegas2015.eventbrite.com">www.apcugvegas2015.eventbrite.com</a>

\$85 Early Bird registration rate ends August 25; \$120 from August 26 through registering at the conference

For additional updates on presentations and activities visit: <a href="www.apcug2.org">www.apcug2.org</a> / 2015 Conference tab or <a href="https://www.facebook.com/APCUGRegionals">https://www.facebook.com/APCUGRegionals</a>

#### The Conference Hotel

The Palace Station Hotel & Casino features two pools, a fitness center, and quality dining options, a lively casino, plus complimentary shuttle to and from McCarran Airport, free on-site parking, and a free shuttle to the strip.

- The hotel conference discount ends September 8.
- Courtyard rooms: \$55 Friday and Saturday (\$30 per day three days prior to and after the conference)
- Tower rooms: \$79 Friday and Saturday (\$49 per day three days prior to and after the conference)
- After September 8, any new reservations date or other changes to an existing reservation will be accepted based upon space rate availability.
- Make your reservations by calling the Reservation Department at 1-800-634-3101 or online at <a href="http://tinyurl.com/2015APCUG-Hotel">http://tinyurl.com/2015APCUG-Hotel</a>
- Identify yourself as attending the APCUG conference (group code PCIAPCU)
- Let them know if you need an ADA accessible room
- When you make your hotel reservation request a Boarding Pass card; it will give you discounted meals at the hotel restaurants.
- The conference rate cannot be changed at check-in or check-out for guests who fail to request
  the APCUG conference rate. A credit card and one night's room rate and tax must be provided
  for deposit. If the deposit information is not received within 14 days from the date the room
  reservation was made, the reservation will be canceled.

Go to Index

## PLEASE SUPPORT THE CONFERENCE CONTRIBUTING SPONSORS SOME OF WHICH ARE LISTED BELOW

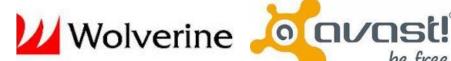

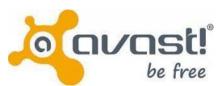

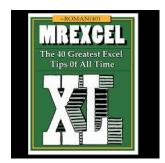

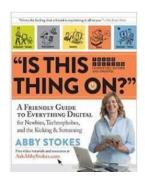

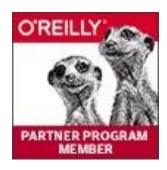

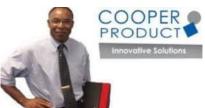

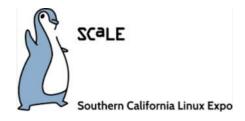

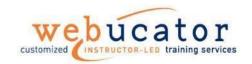

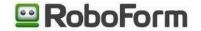

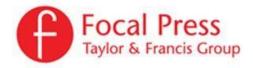

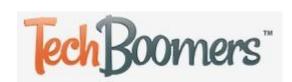

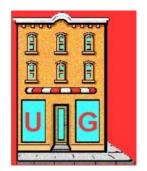

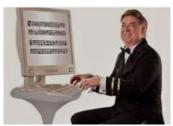

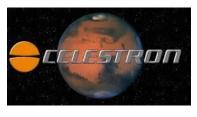

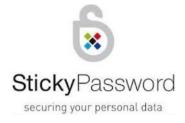

#### **SOCIAL MEDIA**

Jim Evans, Chair jevans (at) apcug.org

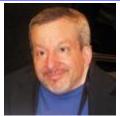

Have you or your group 'Liked' APCUG's Facebook page? If not, please make sure you 'Like' the correct page. There are three APCUG pages and only two of them represent the organization. Facebook uses information from Wikipedia and sets up pages on topics / organizations they think should have a page. The below APCUG page is one of those pages. Please don't 'Like' it!

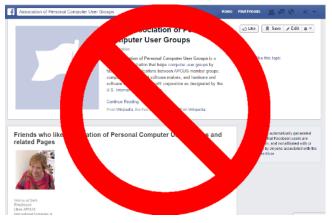

https://www.facebook.com/pages/Association-of-Personal-Computer-User-Groups/ 107053012664320 These are the correct pages to 'Like'. If you are using Facebook in a web browser, you can go directly to the APCUG pages by going to <a href="https://www.facebook.com/apcug">www.facebook.com/apcug</a> and <a href="https://www.facebook.com/apcug">www.facebook.com/apcug</a> and <a href="https://www.facebook.com/apcug</a> and <a href="https://www.facebook.com/apcug</a> and <a href="https://www.facebook.com/apcug</a> and <a href="https://www.facebook.com/apcug</a> and <a href="https://www.facebook.com/apcug</a> and <a href="https://www.facebook.com/apcug</a> and <a href="https://www.facebook.com/apcug</a> and <a href="https://www.facebook.com/apcug</a> and <a href="https://www.facebook.com/apcug</a> and <a href="https://www.facebook.com/apcug</a> and <a href="https://www.facebook.com/apcug</a> and <a href="https://www.facebook.com/apcug</a> and <a href="https://www.facebook.com/apcug</a> and <a href="https://www.facebook.com/apcug</a>

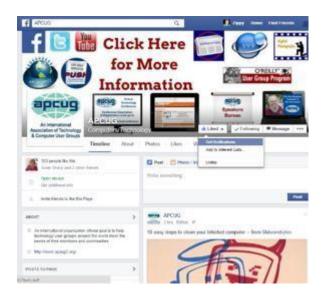

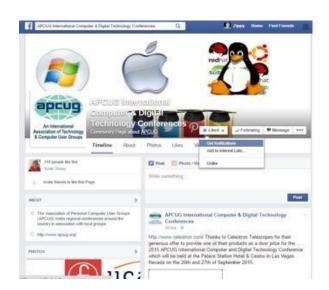

### 2015 APCUG Contests Bill James, Chair Contest Committee

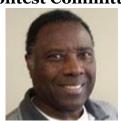

In a random drawing, the Plateau PC Users Group (PPCUG) located in Crossville, Tennessee, was chosen as the winner of the Kindle eBook reader. Thank you to all of the groups that participated in the contest where all APCUG-member groups were eligible to win the Kindle by including specific conference information in their newsletters and/or websites, PPCUG included the publicity information in their newsletter, the Gazette. They also have a link to the conference on their website:

APCUG is pleased to announce the 2015 Newsletter, Photo and Website contests. If you have a great newsletter, website, or members who take great digital photos, let's show the world; don't miss these great opportunities to get some recognition for your group!

The deadline for submissions is August 26. All user groups are encouraged to submit their newsletters and websites as a club. The photo contest is open to all members of your group.

#### **Digital Photo Contest**

2015 contest categories:

- Animals
- Architecture urban design, cityscapes, & landmarks
- People
- Travel / Vacation This category can include landscapes, nature images, urban landscapes and is descriptive of your trip. Please include your travel location.

#### **Website Contest**

There are many groups with new, up-to-date websites – this should be a banner year for the number of website entries.

#### **Newsletter Contest**

The last three issues of your 2014 newsletters are eligible for the contest.

- You will find the Contest guidelines at www.apcug2.org under Member Benefits / Contests.
- Winners will be announced at the Las Vegas Conference, in NOOZ, Reports and on APCUG's website.
- If you have any questions, please send an e-mail to: <u>contests@apcug.org</u>

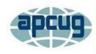

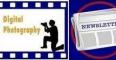

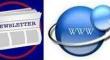

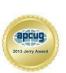

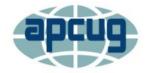

#### An International Association of Technology and Computer User Groups

ABOUT US MEMBER BENEFITS JOIN / RENEW MEMBERSHIP LOCATE A USER GROUP 2015 CONFERENCE

#### APCUG HAS A NEWLY DESIGNED WEBSITE www.apcug2.org

Thank you to Hewie Poplock for all of the work he did with the former Drupal website. He retired as webmaster and APCUG elected to go with WordPress for the new site.

We invite you and your members to take a tour to see what it has to offer. There is no log-in or password required. It's our hope that you will find the new site easy to navigate and explore everything APCUG has to offer.

Want to get in touch with your Advisor or a Board member? You will find a link to send an e-mail to each person under the About Us tab / Board of Directors or Board of Advisors.

Also under the About Us tab, use the drop-down list in the Contact Us form Subject field to ask a question about:

- Benefits
- General
- Membership
- **PUSH**
- Speakers Bureau
- **UGLS**
- VTC
- Website
- Website Hosting

Comments? Suggestions? Contact website@apcug.org

#### Find a Speaker

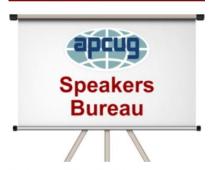

#### Speakers Bureau

If your group is a member of APCUG and you are looking for new speakers with fresh ideas, the Speakers Bureau features well over 100 Webinar presentations in 24 categories. [...]

#### Locate a User Group

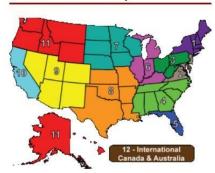

#### Locate a User Group

APCUG has member groups in Australia, Canada and the United States. APCUG maintains the information the information in a separate internet database called the User Group [...]

## Membership & Renewal

Membership in APCUG is open to any non-commercial organization whose primary purpose is to help its members learn about technology. The annual membership dues are \$50.00 due on or before December 31 for the following year. Dues are considered in default January 1 and following a two (2) month grace period, membership expires the last day of February.

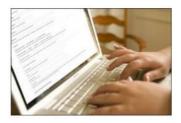

## Social Media Links

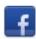

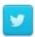

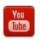

### REGION 1CT, MA, ME, NH, NY, RI, VT

Sam Wexler, Advisor swexler (at) apcug.org

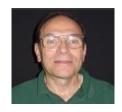

#### **NEW YORK**

Westchester PCUG (WPCUG) <a href="https://www.wpcug.org">www.wpcug.org</a>
Westchester PCUG Members Give Presentations at the Greenburgh Public Library

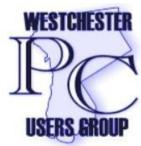

The library staff asked WPCUG members to share their knowledge with their patrons and members recently gave a three-part series of talks at the library. The presentations were given to an audience made up of WPCUG members and interested parties who use the library's services.

Items needed to put on the sessions included tablecloths, the WPCUG banner, business cards for the presenters, club business cards, WPCUG brochures, sixpage sample newsletter, WPCUG upcoming event calendars, coupon for one

guest to attend a workshop, sign-in sheets for the library and WPCUG membership, feedback sheet, laptop with WPCUG.org, a general meeting flyer, and a follow-up letter.

Richie Nayman, President, covered a wide variety of topics in a session dubbed "Technology Today." The talk reviewed the history of evolving technology, how it affects the world and attendees personally. He then looked into what the future holds. Several of the audience delved into Hillary Clinton's server, and the techniques she used to delete 30,000 e-mails. Many had general questions about future technologies, which Richie handled well. As a result of Richie's talk, WPCUG gained five new members.

James Iscaro, All Things Apple Workshop Leader, provided an "All Things Apple" talk to a packed room—40+ attendees!—and Pierre Darmon, newly elected Board Member, gave a talk about "IBM's Watson," the *Jeopardy c*hamp.

Does your program chair or another member provide a recap of the last month's meeting in the newsletter? It's a good way to let members know what they missed and might entice them to attend more meetings so they don't get left out on learning what's new in the technology world. Tom Osbeck is WPCUG's Program Chair; his column is *In case you missed it....* 

Over the winter, *Westchester Magazine* said they were planning an article about Battle Hill in White Plains. They wanted some recent photos to incorporate into the article. Tom contacted Heather Turnbull, co-leader of their Digital Cameras workshop, and asked if she and co-leader Allan Turnbull wanted to join him on a cold, blustery day and then send in some photos. They took dozens of shots, using many of the features and techniques taught at their sessions. As a result, one of Heather's photos appeared in *The Ultimate Guide of Westchester County* with credit. It is heartwarming to know that one of WPCUG's workshop leaders is making the news. Good going, Heather!

Information for this article was found in several of Tom's columns.

## REGION 2 DC, DE, MD, NJ, VA

Gabe Goldberg, Advisor ggoldberg (at) apcug.org

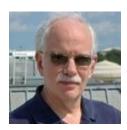

#### **DELAWARE**

Senior Surfers Computer Club (SSCC) www.nscsurfers.org/

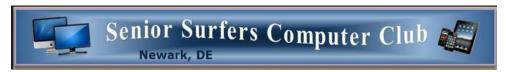

APCUG and I are delighted to welcome BACK this lively organization. I had the pleasure of visiting them quite a while ago and was impressed by the members, leaders, activities, facilities, and local government support. After a period of non-membership, they've returned to the fold. Look forward to more news on them in the future. For now, I'll let their website speak for itself:

The Senior Surfers Computer Club was born in September of 1998 and is now one of the largest groups of its kind in the United States. The club, started by a few Newark Senior Center members, was interested in expanding and sharing computer knowledge with other seniors.

Located in the Newark Senior Center, the club provides an opportunity for members to appreciate and have fun with today's technology. We are dedicated to providing simple answers, in plain English, to those who are struggling with their computer.

Feel free to join us for the educational, entertainment, and social opportunities that await all members.

#### **OUR MISSION**

To teach seniors about computer operations

To keep our members informed about our club's activities

To spread news of common interests

To be a good neighbor

To have fun

#### **NEW JERSEY**

Amateur Computer Group of New Jersey www.acgnj.org

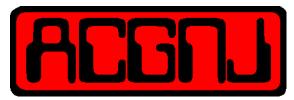

June 2015

Happy 40th Anniversary, ACGNJ!

The Early Years

Michael P. Redlich, President

"The first meeting of the ACSNJ was held on Friday night, June 13 at UCTI (Union County Technical Institute) in Scotch Plains NJ. There were 32 in attendance."

"These were the first words written in the very first ACSNJ Newsletter dated June 1975.

I hope you noticed something different in the quote and in my last sentence. I'm sure you are all wondering, "What is this ACSNJ? Is this a typo, Mike?" On the contrary, ACGNJ originally started out as the Amateur Computer Society of New Jersey. However, Steven P. Grey, who published a quarterly periodical known as the Amateur Computer Society (ACS) Newsletter from May 1966 into early 1975, sent a letter to Sol Libes stating that the ACSNJ infringed on his "organization." What is interesting to note is that the ACS never held any formal meetings. The December 1975 ACGNJ Newsletter (Issue no. 5) provided a distribution of where members resided – New Jersey (108), New York (19) and even Pennsylvania and California (one each). It's amazing to see that there were club members as far away as California! With no Internet as we know it today, I believe that these remote members most likely joined the club for the newsletter." Their founding president Sol Libes, is still active in the group as lifetime Director Emeritus. "Sol, along with Al Katz, also founded the Trenton Computer Festival in 1976. Sol, his wife, Lennie, and Al remain the heart and soul of TCF."

40 years ago the Intel 8080 microprocessor debuted and Bill Gates and Paul Allen wrote BASIC, and millions of people began to realize that they, too, could have their very own, personal computer. How technology has changed! At ACGNJ's May meeting, Brenda Bell, Secretary and Mobile Devices SIG leader, presented an overview of Mobile Wallets. Quoting from her abstract: "Mediums of commercial exchange have changed and evolved with civilization and technology. We have progressed from in-kind barter to precious substances, from gold coins to paper currency, to credit and debit cards, and cyber wallets. Now that we're migrating from desktops and notebooks to tablets and smartphones, the methods of buying and selling are adapting to match." Brenda discussed porting traditional payment methods to the mobile paradigm, including cyber wallets, mobile wallets, payment presentation methods, and issues and concerns which can affect the adoption of mobile payment technologies. She surveyed both major and minor players, covering Pros, Cons, and those areas that are just Not Ready For Prime Time. You will find Brenda's presentation at: <a href="http://n2kye.webwarren.com/ACGNJ/">http://n2kye.webwarren.com/ACGNJ/</a>

#### **VIRGINIA**

#### Northern Neck Computer Users Group (NNCUG) <a href="https://www.nncug.net/">www.nncug.net/</a>

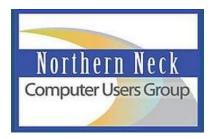

NNCUG's newsletter reminds members to bring used ink cartridges to meetings for recycling. They recycle the cartridges and the money earned from the cartridges is used toward purchasing raffle prizes for the meetings. Prizes have included 16 GB Flash Drives with a case that holds six flash drives, a wireless mouse, noise isolation headphones, pop-up tablet and cookbook holder, Bluetooth speaker, and a Nuband Fitness Tracker valued at \$100. Raffle Tickets are \$2 for one and \$5 for three.

Their June meeting featured frequent speaker BJ McMillan discussing the ever-popular topic "What to do with Tablets/Smartphones-Besides Email, Photos, Books and Music." Meetings always include a question and answer session covering topics such as problem solving for individual problems with Windows 7 on older computers, dealing with annoying pop-ups, privacy issues created by using autofill for passwords and personal information. And there's always a stimulating/nourishing social hour at which to enjoy a cup of coffee and the pastry of the month.

BJ recommended APCUG's web site as a source for webinars and information on topics such as applications for Linux, cyber security, and net neutrality.

#### Potomac Area Technology and Computer Society (PATACS) <a href="https://www.patacs.org/">www.patacs.org/</a>

PATACS recently launched a membership drive by offering existing members six-months free membership for every new member recruited.

PATACS continues to benefit from being an Amazon shopping affiliate. Members and friends click (or

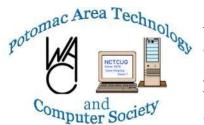

bookmark!) a simple link on the group's website to begin shopping. They then continue shopping on Amazon as usual, earning PATACS a 4 to 6.5% commission on purchases at no additional cost.

A recent meeting featured retired CIA CTO Bob Flores speaking on "Is Your Toaster an Insider Threat?", exploring the Internet of Things (IoT), also sometimes called the Internet of Everything (IoE). The talk explored

what we all should worry about and what to do to remain protected as the world becomes more and more connected.

Remembering the old (golden!) age of user groups, PATACS reissued the call for member presentations. I'm always on the prowl for potential speakers for PATACS and other groups; I enjoy making introductions which benefit speakers AND groups. If your speaker pipeline sometimes runs dry, remember the tried-and-true nudge for members:

Finding meeting program presenters is difficult — your help in enhancing value we all receive from PATACS membership would be greatly appreciated! Please consider speaking to your friends at a meeting. We'd love to feature your take on a smart phone or tablet app. We have space in our schedule for 15, 30, 60 and 75 minute discussions — what are you waiting for? We also have ready-made paragraphs you could use in e-mail communications to help us recruit speakers you might suggest.

## REGION 3 OH, PA, WV

### Robert Lee Vance (Bob), Advisor

bvance (at) apcug.org

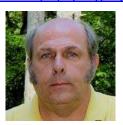

#### East Central Ohio Technology Users Club <a href="http://www.ecotu.club/">http://www.ecotu.club/</a>

At the April general meeting, Allen S. Barol, an ECOTUC member, gave a presentation on maximizing the use of keyboard short cuts for Microsoft 8.1 as well as other Microsoft platforms. He also demonstrated some of his favorite programs.

ECOTUC held its bi-annual computer, digital technology, and electronic recycle event in May. They collected about 19 pallets of recycled electronic parts to keep them from ending up in landfills.

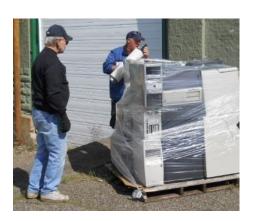

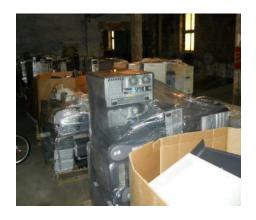

At their May General Meeting, Bill Blinn gave a remote presentation using the Skype Video Teleconferencing Technology. Bill Blinn is a radio personality who produces a weekly podcast that offers an hour's worth of technology news in about 20 minutes. His podcast is called TechByter Worldwide <a href="http://www.techbyter.com/index.html">http://www.techbyter.com/index.html</a>

The June presentation was about comparing the capabilities of tablets, smartphones and laptops and which ones will meet your computing and technology requirements.

In lieu of the July general meeting ECOTUC will be having its annual pot luck picnic for its members.

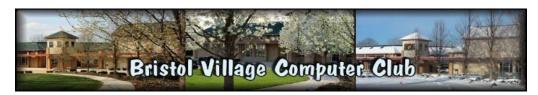

At the April general meeting Len Nasman presented the program called SketchUp, formerly Google SketchUp, a 3D modeling computer program that can be used for architectural, interior design, civil and mechanical engineering, film, and video game design

In April the residents and computer club members of Bristol Village reenrolled in the Kroger Community Rewards program. <a href="https://www.kroger.com/communityrewards">https://www.kroger.com/communityrewards</a>

At the May general meeting, Mr. Brock Clemons, Payment Solution Consultant from U.S. Bank in Waverly was the featured guest presenter. His presentation revolved around credit card safety and security.

In the May newsletter, residents were reminded about computer refurbishing and recycling. For those who have acquired a new computer and no longer need their older computers and hardware were reminded that the BVCC Bristol Village Computer Club is accepting donations of old computers.

Founded in March 1982, **Computer Users of Erie** has undergone many changes over the years to keep pace with the ever changing world of computing. Special Interest Groups in Genealogy, Macintosh, Digital Photo, BUG (Beginners User Group), and \*New\* Handheld Devices

In April, CUE held its Elections for the coming year. Besides the election of officers there was a discussion and preview of the new Windows 10 operating systems.

The May general meeting was a discussion and awareness of the new scams that are popping up on the internet as well as personal calls from legitimate sounding people who are telling you your system is infected. The members were reminded to disregard any of these solicitations. If there is a problem with your system you should be the one seeking help rather than some anonymous person offering to help you.

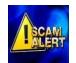

The Computer Users of Eire started two new classes for its members: a three-session class on the *Basics* of *DSLR* or *Digital Single Lens Reflex* and *Learning the Macintosh*, which was described as getting over the hump and up-to-speed. This class was quite reasonable -- only \$5.00 for CUE members and \$15.00 non-members.

Lehigh Valley Computer Group

The Lehigh Valley Computer Group holds its meetings at various times, days and locations throughout Lehigh Valley, PA. The Tech Talk SIG meets at 8:30 am at the Trivet Restaurant; Linux Lab meeting at 6:30 pm at the Emmaus Library; General Membership Meeting at 7:00 pm at the Hamilton Medical Plaza; Linux SIG at 6:30 pm at the Whitehall Library and the Novice SIG at 7:00 pm at the Hamilton Medical Plaza. Prospective members will find they are a group of computer enthusiasts; some are beginners, and some are advanced users and all levels of expertise are welcome. Their Q&A sessions are a great way to learn; most of the answers come from their members at the general meeting. It's OK that some of the questions are very basic – everyone has been a beginner.

## REGION 4 AL, GA, MS, NC, SC, TN

Judy Taylour, Acting Advisor jtaylour (at) apcug.org

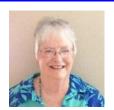

#### **ALABAMA**

## **Dothan Computer and Technology Users Group**

dedicated to the education of our members regarding computers, technology and software www.dctug.org

Submitted by: George B. Mathison III, President, DCTUG

Over the last three months DCTUG has conducted programs focused on the Electronic Devices and Solutions as experienced by our members. We explored a wide range of topics including security, productivity and the introduction of Windows 10. Our next few meetings will feature Ubuntu, cloud storage, and other technology challenges facing our participants.

In addition to building four computers for our members, there are numerous articles available on the Content page of our web site at dctug.org. The most recent posting is *It's Time to Kill Freeware* by Ken Gabelman.

Beginning with our September meeting, we will shift our focus to the presentations we will make at the 2016 NWFACUG Tech Conference, held on the Northwest Florida State University Campus in Niceville, FL. We are a proud supporter of both NWFACUG and the Tech Conference effort. For those who are not familiar with this annual event it is worth checking out at the NWFACUG website <a href="https://www.nwfacug.org">www.nwfacug.org</a>

#### **GEORGIA**

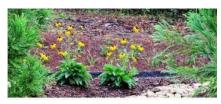

www.mcug,org

Welcome to the Mountain Computer User Group (MCUG)

One of MCUG's recent meetings was a presentation by Randy Gehring, MCUG past president, on Tips on Purchasing and Getting the Most Out of a Flat-screen TV or Monitor. The presentation helped simplify hitting the "sweet spot" of how big, what type, and why resolution matters in selecting a flat-screen unit. Research your options; check out different brands & models at big box stores but remember that the TVs have been calibrated for the level of light, demo videos and special feeds. Read online reviews, check out price and warranty at various stores, ask if they will meet an online price and don't leave the store without buying a good quality surge protector to protect your investment. http://mcug.org/Meetings/tvmon%20presentation.pdf is where you will find the presentation.

What's in a Word...MS Word That Is! was a presentation given by Diane Frenz, newsletter editor / publisher. She covered some practical functions of Word by showing the ribbon which runs across the top of Microsoft Word and houses the tabs, buttons, sections and menu items that make almost everything in Word work. Diane discussed how to create a newsletter, including: headers, footers, sections, columns, inserts and publishing. She showed how quickly you can create birthday cards, get well cards, invitations and many other forms by using templates – even a blog post!

## REGION 5 FLORIDA

Jere Minich, Advisor iminich (at) apcug.org

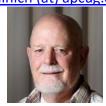

The Computer Club, Inc. <a href="http://www.scccomputerclub.org/">http://www.scccomputerclub.org/</a>

The Computer Club offers a one-stop-shopping Internet page on the Club's website. What a nice perk for their members!

They offer many classes during the year although the classes are currently on hiatus – the instructors are busy preparing the teaching material for the fall classes.

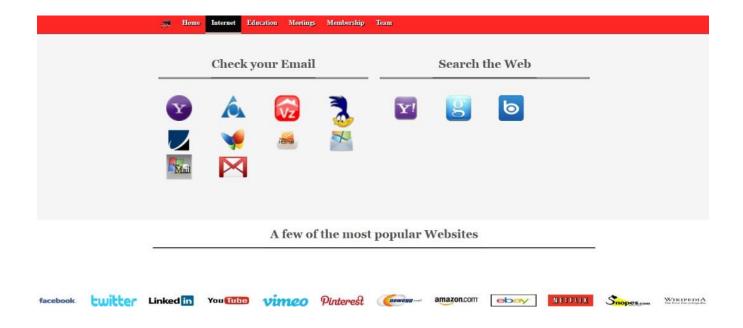

## Tampa PC Users Group

Serving Tampa's computer users since 1984

www.tpcug.org

FBI Special Agent Andres Sekela with the local FBI office, White Collar Crime / Public Corruption section, recently gave a presentation to TBPCUG on Internet fraud. He covered subjects all the attendees were interested in: cyber security, phone high pressure sales, phishing and "social engineering" via e-mail and websites. The presentation was excellent, well-prepared and fascinating.

Another guest speaker was Blain Barton, a Microsoft Senior Technical Evangelist who focuses on cloud technologies. He has just completed a book entitled: Microsoft Public Cloud Services: Setting up your business in the cloud. A paperback is available at Amazon. He gave an outline of the first chapter of his book as well as a quick view of Windows 10, especially the menu system which looks to be a blend of Windows 8.1 and Windows 7.

The June presentation featured Laurie O'Hall, an attorney with the O'Hall Law Firm telling attendees what happens to their online files when they die. This is a presentation every group should have.

#### Sarasota Technology User Group <a href="https://www.thestug.org">www.thestug.org</a>

Interesting click-throughs found on the newly designed STUG homepage.

| Trending |                                                                                                    |
|----------|----------------------------------------------------------------------------------------------------|
| Read     | JULY MEETING IS ON JULY 8TH *** New Summer Program Format ***                                                                                                    |
| Read     | July Presentation - Microsoft Comes to Sarasota!                                                                                                    |
| Read     | How To Find The Secret Start Menu Built Into Windows 8.1 6-18-15                                                                                                    |
| Read     | APCUG Announced A Newly-designed Website. PW Not Required 6-14-15                                                                                                    |
| Video    | Could This Be Tomorrow? 6-11-15                                                                                                    |
| Read     | Tutorial To Remove Windows 10 Nag Icon 6-8-15                                                                                                    |
| Video    | Is Paper Dead? 6-6-15                                                                                                    |
| Read     | Windows 10 to arrive July 29th 6-2-15                                                                                                    |
| Read     | APCUG in Vegas? Let's Do It! [Sep 25-27]                                                                                                    |
| Read     | Forgotten Password                                                                                                    |
| Read     | Need help with a technology problem? Since our primary mission to our members is education, we're here to help! Talk to a volunteer from the "Members Helping Members" team. |

Click through to the July Meeting is on July 8<sup>th</sup> and July Presentation pages and you find:

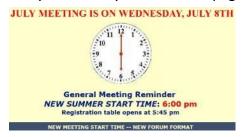

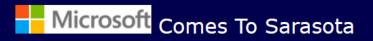

Tracy Paar is the Community Development Specialist for the new Microsoft Store at the University Town Center. She is in charge of facilitating in-store events centered on Microsoft products and services as well as partnering with local groups and organizations to create brand awareness and promote Microsoft's local presence.

She will be speaking on the culture of Microsoft Retail and the products and free services offered.

She will also offer insight into Windows 10, the next generation of Microsoft's OS, which launches for PCs and tablets on July 29th.

## REGIONS 6/7 KY, IL, IN, MI, IA, MN, ND, NE, SD, WI

John Kennedy, Advisor

jkennedy (at) apcug.org

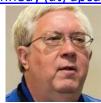

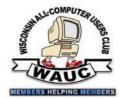

The Wisconsin All-computer Users Club is thinking about going "cold turkey". They had a very interesting program called "Cutting the TV/Cable/Dish cords. They have a member that did just that and explained his experiences.

Are you looking for interesting places to have your different group meetings? WAUC meets in two very different places. One group meets at Wendy's and the other group meets at the Speedway gas station. It turns out that their local Speedway station has a conference room

they can reserve. So if you're needing a new place for your meetings, check out some unusual places.

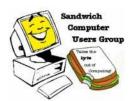

The Sandwich User Group in Illinois does a very neat thing for their new members. They give each a "Membership" disk that includes past newsletters, their constitution, all sorts of information they might need, and even some freeware/shareware programs they might be interested in having. Being given the past newsletters is a great way to help them "get up to speed" on the clubs recent and past doings.

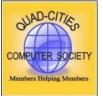

Taking a break from technology and taking a ride back in time, the Quad-Cities Illinois Computer Club's meeting was a presentation talking about the history of the Passenger Rail service in the Quad-Cities area. It might be enjoyable for your club to look back at a time before computer technology was as involved as it is today.

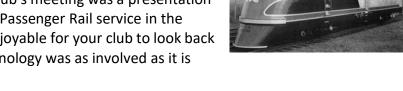

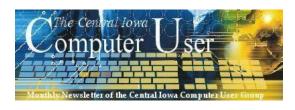

Lots of our programs for our computer clubs revolve around the "big ticket" devices (towers and laptops), but there are a lot of smaller technology "gadgets" we use as well. This was

the topic at a recent Central Iowa Computer User Group's meeting.

One of their members brought in a

bunch of his favorite gadgets and gizmos and talked about how they made his digital life easier. Their members were also invited to bring in their favorites to show off.

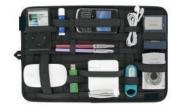

Computers Tro Esty User (Four) Group had a very tasty program.

The Computers Are Easy User No, the program wasn't a pie

eating contest, but it did center on Raspberry Pi; the computer kind. This is a very small circuit board that can actually function as a computer. There was enough information to be shared, that the club is going to have "leftovers" at their next meeting.

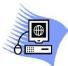

Midland Computer Club Midland MI

The Midland Michigan club has started a very beneficial

service. Through an app called "iProjector," their members are now able to connect their tablets, phones, and iPads to their new projector. This will make it easier for people who might want to share what's on their smaller screen, with the rest of the people at their meetings. You can check out the free application at the Epson website.

Go to Index

## REGION 8 AR, KS, LA, OK, TX

Bill James, Advisor bjames (at) apcug.org

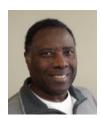

Browsing through webpages and newsletters you find smart things happening at Region 8 User Groups that are worthy of highlighting. Some User Groups are struggling while others are thriving. A User group's survival can be based on a number of things: 1) Being relative to the club and the community, 2) Having active and involved members, and 3) Promoting the club.

#### **LOUISIANA**

The Cajun Clickers has been serving the PC community since 1989. They keep their club going with terrific programs. For example, they had two programs that caught my eye. In March, they had a program on Electronic Banking – "The New Chip-encoded Credit Card." The presentation was given by a branch manager from one of the local banks. According to their presenter by the end of 2015, 70 percent of U.S. credit cards and 41 percent of U.S. debit cards will have security chips – called EMV for Europay, MasterCard, and Visa. Their April program presented the "ABC's of Medicare." The objective of the presentation was to make your Medicare choices easier to understand. As a follow-on, the club has a member who will be conducting workshops explaining the use of Android smart-phones or tablets as an almost essential tool to learn about health options and to find caregivers in their geographic area. In promoting their club in March of this year they had a booth at the 2015 Habitat Home Expo show to talk about and explain the benefits of membership to the Cajun Clickers. <a href="www.clickers.org">www.clickers.org</a>

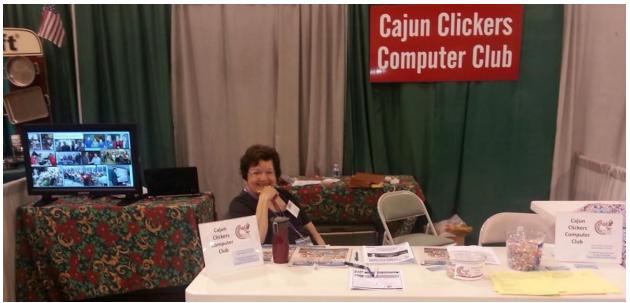

The Cajun Clickers at the 2015 Habitat Home Expo show held at the River Center, Baton Rouge, LA on March 21st and 22nd.

#### **OKLAHOMA**

The **Computer Club of Oklahoma City** was a 1<sup>st</sup> Place winner in the 2015 SeniorNet Curriculum Contest. There were 14 entries in the final round from which 1<sup>st</sup>, 2<sup>nd</sup> and 3<sup>rd</sup> place winners were selected. The 1<sup>st</sup> place prize was \$1500 and a tablet computer; the workbook was written by Ann Knutson, a member of the club, on 'Digital Scrapbooking.' This is the second year the club has won this contest. Last year's winning entry was 'How to Get the most out of your iPad' written by Bill James. SeniorNet's mission is to provide older adults education for and access to computer technologies to enhance their lives and enable them to share their knowledge and wisdom. <a href="https://www.ccokc.org">www.ccokc.org</a>

#### **TEXAS**

#### Do your members help publicize your group's meetings?

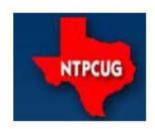

Each month, the **North Texas PC Users Group** sends members a flyer listing the upcoming meeting information. They work to fit it all on one page so it can be easily printed and posted in offices and public areas. It can also be sent by email to family members, friends, colleagues, etc. With their members' help they hope to generate increased interest in User Group activities, thereby helping NTPCUG grow. They rely on members, SIG leaders, Board members and volunteers to share this information with others. They also ask members to consider new

options beyond the obvious – bulletin boards, etc.

With their members' help they can grow their Group and reach others who can "Share what you know, learn what you don't." <a href="https://www.ntpcug.org">www.ntpcug.org</a>

Senior Centers – Libraries – Community Centers – retirement communities -- photo stores – non-big box tech stores (but make sure Office Depot, Staples, etc. technicians know about your computer club so they can refer their customers) – Adult Ed tech teachers.....how many more locations can you think of to publicize your club.

# Visit the 2015 Conference Sponsor Websites (Partial List)

Abby Stokes - <u>www.abbystokes.com</u>

Avast - www.avast.com

Celestron - www.celestron.com

Cooper-Product - <u>www.cooper-product.com</u>

Focal Press - www.focalpress.com

Forgotten Hollywood - www.forgottenhollywood.com

Mr. Excel - www.mrescel.com

O'Reilly Partner Program - <u>www.oreilly.com/partners</u>

PC Maestro – www.pcmaestro.com

Roboform – <u>www.roboform.com</u>

SCALE - www.socallinuxexpo.org

Sticky Passwords – www.stickypasswords.com

TechBoomers – <u>www.techboomers.com</u>

User Group Relations – <u>www.ugr.com</u>

Webucator – <u>www.webucator.com</u>

 $Wolverine - \underline{www.wolverinedata.com}$ 

## REGION 9 AZ, CO, NM, UT

Judy Taylour, Acting Advisor itaylour (at) apcug.org

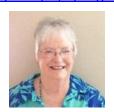

#### **ARIZONA**

Computer Club of Green Valley (CCGV) www.ccgvaz.org/ Submitted by Paul May, Lynda.com Administrator (Librarian)

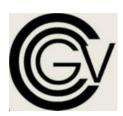

The CCGV has been subscribed to www.lynda.com an online training site for two years this coming October. Members interested in the Internet, Photography, Excel, Word, etc. can gain new skills or improve their skills via the videos in the comfort of their own home. Their five licenses are treated like library cards where the members can use a license for two weeks (longer if there are no others in queue). They can view as many videos as they can in those two weeks. Several have signed up two or three

times. Club Membership is approximately 1600.

Members email Paul requesting to be put into queue for their training video of choice. He acknowledges receipt of their request and enrolls them immediately if a license is available or lets them know they will be enrolled as soon as a license is available. He maintains a spreadsheet as to the date of enrollment and the date their license is terminated.

Learn it all.

lynda.com sends them an email letting them know they are enrolled and a termination e-mail at the end of their enrollment period. To track how members are using this benefit, Paul can easily generate usage reports to give to Club Board members.

#### **Prescott Computer Society (PCS)**

www.prescottcomputersociety.org

Several PCS members contribute to a Q&A column published in the Sunday edition of the *Daily Courier*. Delivered to your door or read it online, the *Daily Courier* is the information source for Prescott area communities in Northern Arizona. This is just a few of the articles you will find the Q&A articles on the PCS website at: <a href="http://bit.ly/1giWwoF">http://bit.ly/1giWwoF</a>

How can I get Windows 10 installed on my computer? – Ray Carlson

How can I use two monitors on my computer? – JB Burke

What's the difference between "cut & paste" and "copy & paste"? - Phil Ball

How can I keep my Wi-Fi signal from dropping out? – Ray DeCosta

# **Sunland Village East Computer Club** www.

www.svecc.com

Many computer clubs have an event each year where members bring hardware, software, etc. to a meeting and hope that someone buys what they brought so they don't have to take it back home. SVECC goes a step further and has a page on their website for the exclusive use of Computer Club members to Buy, Sell, or Trade Computer equipment. All merchandise is sold As-is Where-is, no warranties or guaranties implied or otherwise. Neither Club, nor Club officers accept any liability for items listed, all items sold as stated above.

Here is one of the many items for sale....

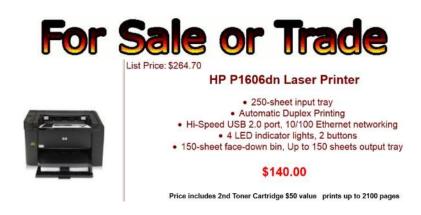

#### **COLORADO**

Pikes Peak Computer Application Society (P\*CompAS) <a href="http://ppcompas.apcug.org/">http://ppcompas.apcug.org/</a> Written by Joe Nuvolini, APCUG Representative

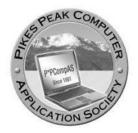

P\*PCompAS meets on the 1st Saturday of each month. Our agenda consists of a business meeting, a "Round the Room" discussion, and a program. We offer coffee, provided by a local Starbucks, and donuts for a small donation. Our business meeting is usually quite short and to the point. Our "Round the Room" discussion is varied and has been the unique facet of our club. Each member has a chance to offer a suggestion, a problem or a solution to a problem. The rest of the members can offer help or other suggestions. It can be quite invigorating. Our club has been

active since 1981 and we represent many faces of the community. We have also advertised in the local paper and our members are active in seeking new members. The group partners with the local Rotary Club providing them with our old computers which they refurbish and send to schools in Mexico.

Our recent programs include "A Wrap-up of CES 2015" by an attending group member in February, a Gene Barlow Skype presentation on Acronis True Image 2015 in March, a 3D printing presentation by the Western Regional Rep for 3D Systems in April, and a presentation on Windows 10 by a member of the group in May.

Go to Index

Third Quarter 2015 APCUG REPORTS Page 24

## REGION 10 California

Cheryl Wester, Advisor cwester (at) apcug.org

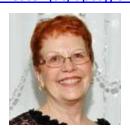

The Big Bear Computer Club (<a href="http://bigbearcc.org/">http://bigbearcc.org/</a>) has an amazing group of volunteers that work really hard to support computer users in the beautiful San Bernardino Mountains. They meet the second Tuesday of each month at 1:30 and always welcome visitors. If you are in the area do drop by and see them at the Bear Valley Senior Center. Bearly Bytes is their newsletter and everyone can access all of the newsletters from their friendly and easy-to-use website. They have tons of information in the newsletters so and take a look. Their last meeting was on basic computer training and what programs they feel every computer should have installed. They have also had a recent meeting on Windows 10. I do wish I had been able to attend that one.

The **Channel Islands PC Users Group** (<a href="http://www.cipcug.org/">http://www.cipcug.org/</a>) prides themselves on being the friendliest computer club in Ventura County. They meet on the fourth Saturday of the month at the Boys and Girls Club in Camarillo. They start each meeting with a SIG on social media and Facebook. What a great way to learn to stay on top of things. They also cover the Internet and email at each meeting. If you are in the area it is a fun group to visit and they will welcome you with open arms.

The **Los Angeles Computer Society** (<a href="http://www.lacspc.org/">http://www.lacspc.org/</a>) is having a presentation on Earthquakes in Southern California and on how (or if) you are prepared. This is being presented by Margaret Vinci, Manager, Office of Earthquake Programs, Caltech. This sounds fascinating as she is talking about what would happen in the event of a major earthquake. A future meeting is also on Cyber Security. They are a great group so plan on visiting them.

A recent **PC Community** (<a href="http://www.pcc.org">http://www.pcc.org</a>) presentation featured member Don Odle talking about an extensive list of programs he has developed to keep computers optimized for the best performance and secure from the huge number of Spyware, Viruses, and information thieves. He explained the use and value of each component. These programs are all free and as simple and safe to install as possible. Don uses the programs when he volunteers with a group supporting and upgrading computers for use by the VA patients at several hospitals.

In the beginning, the **San Jose IBM PC Club** (<a href="http://sipc.org">http://sipc.org</a>) was the San Jose IBM Club, Personal Computer Club as part of the IBM Club of San Jose. You will find links on their website to the Mid-Peninsula IBM PC Club, IBM Quarter Century Club of San Jose and the IBM Retiree & Alumni Club. If you are in their area, plan to attend their 5:00 pm meeting on the 2<sup>nd</sup> Tuesday of the month at the Almaden Community Center. Make it a tech trip – they meet just a short distance from the Intel museum in Santa Clara and Google's headquarters in Mountain View.

Go to Index

### REGION 11 AK, HI, ID, MT, OR, WA, WY Judy Taylour, Advisor

jtaylour (at) apcug.org

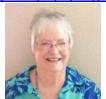

#### WASHINGTON

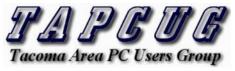

www.tapcug.org

TAPUG's June meeting was from 8:00 to 9:30 am at the Tacoma Mall Apple Store where store Techs showed attendees their products and answered questions about their devices.

Another presentation was by John Wickliffe, Program Committee Chair, on Security for Mobile Devices. There was a good amount of conversation clearing up misunderstandings about using Web of Trust and how to protect browser information. It was particularly interesting to learn how to clean up those things already in browsers that would be exposed to those searching to get personal information. Each time attendees contribute to conversations at meetings or SIGs, we realize there are other areas that we need to explore deeper.

TAPCUG's tagline says it all: "No one knows everything about computers, but we all know something that we can share with others"

They have the following monthly meetings: General, New Users SIG, Beginning OS SIG (Windows), LINUX SIG, Flight Simulator SIG as well as an Open Lab every Friday.

Their website has a Links tab where members are asked to send an e-mail to the Webmaster with the link and description to a favorite site they want to share with the members. This is a small way to get members to volunteer.

Save the Date
Summer VTC
August 15

Go to Index

Third Quarter 2015 APCUG REPORTS Page 26

### INTERNATIONAL REGION Australia & Canada

Judy Taylour, Advisor

Jtaylour (at) apcug.org

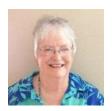

#### **AUSTRALIA**

Melbourne PC User Group <a href="http://stg.mpcug.net.au/">http://stg.mpcug.net.au/</a> Submitted by Gary Taig, Editor, PC Update

Since 1994, one of the benefits of belonging to Melb PC has been the availability of the group's dial-up Internet service. The Melb PC in-house email system suffered considerable damage and disruption when being moved from rented facilities managed by AAPT in Burnley, near the Melbourne CBD, to the Group's premises in Warrigal Road Moorabbin. However the cash savings were considerable and the move was well overdue.

Internet service is now via broadband and the management of the day decided to use the Microsoft offering, free mail services through OUTLOOK.COM. The change was considerable but it worked. The service ran for only about 12 months when Microsoft changed its rules and the group was forced to adopt a change to Office365.

In July 2015 Office 365 is running smoothly and members have free access to Yammer, OneDrive and most other facilities included in the Office 365 Enterprise E1 package.

In the past month, 2334 messages have been posted in 12 Yammer Groups. The most popular Group is Chit Chat, which contains conversations of general interest to Melb PC members. These often contain discussions of current news events and whimsical surveys are held to enable members to contribute to polls of recent events. Technology News holds conversations of recent technology developments. Discussions of smart watches, SSD devices and many others have been featured in this group.

In order to halt the ever present membership decline Melb PC has designed and printed a tri-fold recruiting brochure that will be letter box dropped throughout the surrounding 5-mile radius during July 2015. Prospective new members are being offered three months free 'trial' membership.

#### **CANADA**

Vernon PC Users' Club (VPCUC) <a href="http://www.vpcuc.org/">http://www.vpcuc.org/</a>

Written by John Clement, Founder

When President Betty Holtskog, asked me to prepare this little article I accepted the job with great joy and pride as I lived the club's successes with much satisfaction for so many years. So, here is a very condensed article on our club, it's beginning together with a few highlights. The Vernon Personal Computer Users Club, saw the light of day approximately 23 years ago. One could say that it was all happening at the 'right time' as one felt that the ever changing history of Windows itself was one of the drawing factors to the club's successes. Within a week we had six members, within one month, 30 and

within 4-5 months the membership grew up to 45-50 members. These were all extremely keen, perceptive and eager people. Keep in mind that such a phenomenal growth for the size of Vernon was indeed unique and we also welcomed new members from near-by communities.

We met once a month as the club does today, although, and due to the 'standing only' size of expanded membership required meeting twice a month at one stage to satisfy the obvious needs of information sharing. We met for some time at one of the largest school's computer labs where our many able guest lecturers spoke and used their teaching computer which, in turn, transferred the topics to each member, they having the convenience of their own screens - those were exiting days!

When Microsoft-capable instructors offered to come and introduce the latest Windows operating system, we arranged to use the college's large lecture theater; needless to say, it was filled to capacity. The club gained additional public support and, for years, the club took part in an annual 'Hobby Fest', providing hands-on experience for newcomers in the field.

As our members became more experienced we saw the usual expansion into other fields, with special interest in engineering, genealogy, programming etc. The club's main success has been its motto: To include and share with our new members at all meetings. At present the new interest is Linux and its usage.

#### **GENERAL ARTICLES**

#### **GABE'S USER GROUP TIPS**

Gabe Goldberg, Advisor, Region 2 ggoldberg (at) apcug.org

#### The Joy of Newsletters -- Word, PDF, or Link?

I enjoy the diversity I see in reading a great number of user group newsletters. Some groups make these publications generally available via public links while others use newsletters as a members-only benefit. While I prefer and advise the former outlook, I'm sympathetic to the need to provide value for membership dues. But whichever approach is taken, I strongly feel that providing links -- rather than Word or PDF files -- is a more appealing distribution technology. This was emphasized by my recently receiving a 43 megabyte (!) newsletter file. I suggested to the editor that this was rather a big byte for people to receive and might not be tolerated by all ISPs. He responded that my note led to the Board reconsidering members-only-email-PDF and using a public link. I've always felt that benefits of easy online reading, referring back to past issue archives, potentially saving postage, and (especially) having newsletters findable by non-members as marketing material, outweigh any loss of members. I guess that some people might subscribe just for newsletters but I suspect that most people get much more from membership than that -- meetings, friendship, support/advice, other resources, access to APCUG benefits, etc.

#### Make It Simple, Make It Reliable, Keep It Valuable

Some of the best run user groups I visit use checklists for processes (general meeting open/close, Board agenda, budgeting and financial reporting, etc.). This isn't rocket science -- it's described in the wonderful book, "The Checklist Manifesto" by Atul G Wande, about how checklists save lives in

hospitals. While the stakes are much lower at user group meetings and in other activities, checklists can still avoid the "Dang, I forgot to mention next month's meeting..." moment when driving home.

#### Libraries help close the digital divide

Here's a great Washington Post article -- http://tinyurl.com/nparpgx -- on how valuable libraries are for folks on the wrong side of the legendary digital divide. Libraries are a great potential partner for user groups: a place to offer consulting and instruction, highlight community service, emphasize group identity and brand, and (hardly last/least) recruit new members. The same is true of other community organizations. For example, in the Washington, DC area, JCA SeniorTech -- http://www.accessjca.org/programs/technology-training/ -- offers classes throughout the region. So arranging mutual publicity between user groups and JCA benefits both.

#### "The Hidden Reference to the Beatles in Old Macs" <a href="http://nowiknow.com/let-it-beep/">http://nowiknow.com/let-it-beep/</a>

If you used a Mac before it became super-popular to do so, you probably know a certain sound very well. The sound — a short burst, a mix between a bell and a steam train's whistle — would ring whenever you did something you weren't supposed to. Hit the delete key too many times, thereby deleting nothing? Beep. Click where you couldn't? Chirp. Or violate a seemingly innumerate other set of limitations of the operating system? Toot.

#### **Creating User Group Histories**

When was your group founded? By whom? How many original members are still active? What was in your group's first newsletter? When did Bill Gates speak there? If you can't answer those questions and there's no History link on your website -- recruit a history buff to gather nuggets such as oral Q&A about the early days, assemble a complete set of newsletter issues, merge meeting records from everyone who's been program chair, etc. Then schedule a historical retrospective for a meeting -- you may be surprised at the turnout, how many people are interested in group recollections and nostalgia. It's a great way to bring back and recognize people instrumental in organizing and guiding your group, it makes connections across generations of members and leaders, and it often motivates new people to volunteer.

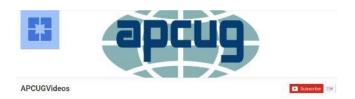

#### **USING VTC VIDEOS FOR TRAINING**

Bob Sellards, President, Laguna Woods Village PC Club," Highly recommends using VTC videos for training to groups who are scratching around for either topics, teachers, or both. It is a great way to utilize the resources at hand while minimizing Instructor effort and time."

Here's an overview of how Bob put his three classes together -- Computers and Computing: A Potpourri of Useful Information. This 3-week course consists of video-taped lectures by experts (also Seniors) in their field or area of computing and computers.

• Six course descriptions were sent to club members as pre-enrollment PR. Twenty-one enrolled (capacity of classroom) and they were asked to select three they felt they would find most interesting and useful. Over ½ of the class responded. The three selected by the majority were

- "How Secure is My Device (Jere Minich); 10 Simple Things....(Judy Taylour); and File Folders, Networking and Cloud Storage (David Williams).
- Bob played each video in segments. At the conclusion of each segment he took student's
  questions; people always needed clarification or confirmation that what they heard/saw was
  what is necessary to do whatever. While each VTC video was just under an hour, this format
  allowed Bob to stretch each class meeting to just under two hours; the normal format for their
  classes.
- The students were, of course, encouraged to go home, fire up their PC or laptop and review/reinforce the week's material the normal MO for all the classes they present.
- This worked very well; in classes they referred to a handout Bob created it was a hybrid of what the original presenter had made with some alternations. He also used the handouts as collateral discussion material alongside the video.

He was assisted by two members on the floor with the students and could correct misunderstandings or "operator errors" as they proceeded (again, their standard MO).

This was a groundbreaking event for LWPCC and was very well received. Bob expected no less, and it was helpful to get the confirmation at the end of Week 3 when students completed a short feedback sheet. The primary "complaint" was that there was only three meetings . . . the majority said they should add at least 1 or 2 more weeks when they offer it again in the fall term.

## THE 22<sup>nd</sup> SOUTHWEST TECHNOLOGY & COMPUTER CONFERENCE IS HISTORY

The conference began Friday morning with tours of Cal-Poly Pomona's new craft brewery. Those participating in the tours had rave reviews for their tour guides and the information they learned about the brewery. At registration, attendees picked up their badges and Swag Bags filled with certificates from many vendors with a license number for a downloadable program, discount offers, yo-yos, squeeze lobsters, cigarette lighter USB chargers + lots of other goodies. Abby Stokes kicked off the conference for the 3<sup>rd</sup> time in the last four years with one of her great presentations. She was followed by "Understanding Earthquakes: Science, Technology, and Impacts," presented by Dr. Erin R. Burkett, U.S. Geological Survey Geophysicist with the Science Application for Risk Reduction Project. After the first of our 5-star chef and staff meals, Judith Delgado, Executive Director, Macular Degeneration Partnership, gave a presentation on Macular Degeneration. The first day of the conference ended with a Star Party even though the evening started with a thunder storm. Jeff Schroeder, Outreach Coordinator, Pomona Valley Amateur Astronomers, brought his large telescope mounted on top of his station wagon as well as a free standing telescope so everyone could have a turn looking through two openings in the clouds to view Venus and Saturn with its rings. He recalibrated one of the telescopes so everyone could see what the atmosphere looked like after the rain. Saturday morning featured a presentation by John Haynes of Al & Ed's Sound on the latest in car technology = most informative and timely information. Between breakfast and the Expo, attendees had the opportunity to choose 5 out of 18 presentations to attend. Saturday ended with the ever-popular Expo where we could munch on Cabot Co-op Cheese, talk with sponsors and get help from the Windows 10, iPad, and Android and iPhone 'experts.'

The first presentation on Sunday was by Manny Pacheco, Forgotten Hollywood, on how easy it is to leave a legacy in this digital age. Attendees then had 3 more presentations to choose from; the conference ended with the digital photo contest awards and a long round of giveaways.

www.theswcc.org

## FUN FUNDRAISING EVENT FOR ALL 501(c)3 NON-PROFITS Helping the organizations that help us all!

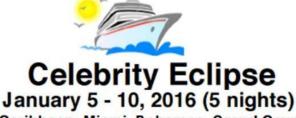

Western Caribbean: Miami, Bahamas, Grand Cayman, Miami

This is the Solstice class sister ship of the Reflection and has one of the highest ratings from cruisers on Cruise Critic.

#### Spacious Staterooms

Category 2B - Deluxe Oceanview w/Veranda - \$672

Category 07 - Oceanview Stateroom - \$572

Category 11 - Inside Stateroom - \$512

Category 10 - Inside Stateroom - \$497

Prices per person (double occupancy): includes Cruise, Port Charges, all taxes & fees Trip insurance is additional.

Required deposit is \$100 per person to secure a reservation

Roundtrip bus transportation between Valencia Falls and the Port of Miami:

\$15/person each way (including tips). Other stops if significant demand.

There will be a private cocktail party in a private room for our group.

Celebrity will give \$25/cabin directly to the 501c3 non-profit of your choice. In addition, there will be technology presentations during a day when we are at sea. All the presentations are free but require at least one cruiser per cabin to give a \$30 (or more) donation directly to the 501c3 non-profit of your choice and then ask them to acknowledge your donation via their email to eclipsecruise@ariesmart.com.

To book your cruise or for more cruise information, call Dean LeBlanc at Cruise Buyers Choice toll-free 866-606-2067. For information or questions about anything else, email Sam Wexler at <a href="mailto:eclipsecruise@ariesmart.com">eclipsecruise@ariesmart.com</a>.

#### **APCUG BENEFITS**

The Association of Personal Computer User Groups (APCUG) is an international, platform-independent, volunteer-run, non-profit organization devoted to helping User Groups offer better services to their members. Listed below are some of the membership benefits:

#### **SPEAKERS BUREAU**

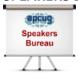

APCUG maintains a list of vendors, User Group officers, and members who will give online presentations to your group. If you would like something new, contact one of the speakers and book a presentation. You will find information about the Speakers Bureau at <a href="http://apcug2.org/">http://apcug2.org/</a> under the Member Benefits tab.

#### VIRTUAL TECHNOLOGY CONFERENCES

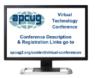

APCUG offers a Virtual Technology Conference quarterly. This gives group members the opportunity to 'attend' presentations in the comfort of their own home. The next VTC will be held August 15, 2015. Check out the videos of past sessions of APCUG's YouTube channel at: https://www.youtube.com/results?search\_query=Apcug+videos&sm=3.

You will find information about the Virtual Technology Conferences under the Member Benefits tab.

#### **REGIONAL CONFERENCE**

APCUG has a regional conference annually in various locations, co-hosted by APCUG and a user group in the state. The 2015 conference will be held in Las Vegas, Nevada. Attendees have the opportunity to attend presentations, have networking opportunities with other attendees as well as the participating vendors, demonstrations of the newest products, and much more.

#### **DISCOUNTS AND SPECIAL OFFERS FROM VENDORS**

APCUG member groups periodically receive information regarding vendor discounts and/or special offers that can be passed on to their members. A list of training and publisher discount programs can be found on the Discount / Special Offers page, under the Member Benefits tab.

#### **PUSH NEWSLETTER ARTICLES**

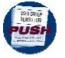

Articles are sent to member group editors to use in their newsletters. The articles are written by group members, professionals, and occasionally sponsors. They are an attractive option for editors who would like help in filling their newsletter. You will find information about PUSH

under the Member Benefits tab.

#### **WEB SITE HOSTING**

For groups that are unable to find, or afford, online space, APCUG will host their website; it's a membership benefit. Send an e-mail to ols (at) apcug. org for information.

#### O'REILLY / APCUG FIVE BOOKS PER QUARTER PROGRAM

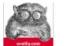

Member groups have the opportunity to receive three books and two eBook certificates each quarter. These books may be used as door prizes, thank you to members giving a presentation, put into the group's library, or however the group decides to use them. *This program is on* 

hold until O'Reilly completes the 'reconfiguration' of their user group program.

#### **UGLS - NEIGHBORS TO HELP OUT!**

Check out your state/country in the UGLS (User Group Locator Service), there are probably several groups within a 200 mile radius of your User Group. Click on the link to their site and get to know them! Share presenters, help each other, cross-advertise. Everyone benefits. You will find the UGLS under the User Groups tab.

#### ATTRACT VENDORS FOR PRESENTATIONS

Being part of APCUG gives you an inside track to hosting vendor presentations. An excellent way to attract vendors is to team up with neighboring groups so they can make presentations on consecutive days. This lets them justify the high cost of sending someone to your meeting. Use the UGLS to find groups in your area.

#### **USER GROUP NEWSLETTERS ONLINE**

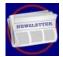

Is your editor looking for ideas for your newsletter? Articles! Program Ideas! Fundraising Ideas!, and more will be found in the newsletters. You will find newsletters uploaded to http://apcug2. org/ under the Member Benefits tab.

WEB SITE http://apcug2. org/ not only showcases current APCUG and User Group news and other breaking information, it also contains Tips & Tricks for Running Your User Group, Bylaws, Articles of Incorporation, contact points, UGLS, Discounts, Speakers Bureau, Virtual Technology Conference information, Online Newsletters, and much more.

#### **HOW-TO GUIDES**

The APCUG website has excellent "How-To" guides to organize a group, including examples of Articles of Incorporation, constitution, by-laws, budget help, and lots of extras. Find the How-To Guides under User Groups tab.

#### **HELP FOR YOUR GROUP**

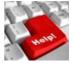

Information for program chairs, growing your group, newsletter & PR guidelines, and more, compiled from various sources including past conferences and regional events. Find the Help for Your UG information under the Member Benefits tab.

#### **NEWSLETTER, WEBSITE, AND DIGITAL PHOTO CONTESTS**

APCUG holds the three contests annually. All members are invited to submit their digital photos and groups are welcome to submit their newsletters and websites for those contests. Information is sent to member groups via an e-mail to the officers listed in the UGLS. Find contest information under the Membership Benefits tab. http://apcug2.org/

#### DON SINGLETON VOLUNTEER OF THE YEAR AWARD (VOTY)

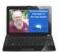

Volunteers are the backbone of APCUG and its member groups and are what keep user groups viable. To recognize the importance of the volunteer to APCUG's member groups, they are encouraged to submit one of their members for the VOTY award.

#### NOOZ COMMUNICATION SENT TO LEADERS

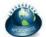

Each month your Regional Advisor sends out the NOOZ letter. This includes a variety of information regarding APCUG, your own region, vendors, contests, and much more.

#### **QUARTERLY REPORTS SENT TO GROUP LEADERS**

Every quarter, APCUG sends out its official publication, Reports, to the leaders of member groups. It is full of information, event news, advice, and contact information. You will find the current and past issues of Reports under the Web Site tab.

#### **SOLUTIONS TO YOUR PROBLEMS**

The people who keep APCUG functioning are one of the greatest assets that member groups have. These people have been there and done that! President, Vice President, Program Chair, you name it. This means that whatever problems you are having, they have had in the past and have dealt with! Every group has an Advisor assigned to it, and if he or she is unable to help, your request will be sent to the Board of Directors and Board of Advisor members. You are sure to get some solutions back.

APCUG's FREE 2015 Summer Virtual Technology Conference (VTC) will be held on Saturday, August 15, from 1:00 pm -5:00 pm Eastern Daylight time. The sessions are 50 minutes in length and offer attendees the opportunity to ask questions via a chat window.

#### ARTICLE DEADLINES

| Issue | Published |
|-------|-----------|
| Q1    | JAN 20    |
| Q2    | APR 20    |
| Q3    | JUL 20    |
| Q4    | OCT 20    |

Unless indicated otherwise by the author, all articles published in REPORTS may be reprinted. User group editors should give proper credit to the authors. All articles submitted for publication in REPORTS are subject to editing. Each issue of REPORTS focuses on User Group management issues, achievements and events of member groups from the 11 APCUG Regions, and updates from APCUG directors, advisors, and committee chairs.

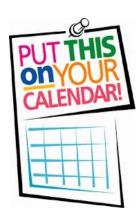

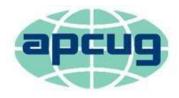

## An International Association of Technology & Computer User Groups

| COMMITTEES 2015                                          | MEMBERS OF COMMITTEE 2015                                            |
|----------------------------------------------------------|----------------------------------------------------------------------|
| Adobe Connect, Hewie Poplock                             | Francis Chao, Jim Evans                                              |
| Alliances, David Steward                                 | Jim Evans, Sam Wexler                                                |
| Benefits/Developments, Judy Taylour                      | Jim Evans, Gabe Goldberg, Bill James, Cheryl Wester                  |
| By-Laws, David Steward                                   | Marie Vesta                                                          |
| Contests, Bill James                                     | Jim Evans, Judy Taylour, Bob Vance, David Williams                   |
| DS VOTY, Judy Taylour                                    | Jim Evans, Sandy Hart                                                |
|                                                          | Bill James, Hewie Poplock, Bob Vance, Tamera                         |
| Marketing/Liaison David Williams                         | Rousseau Vesta, Marie Vesta, Greg West                               |
| Membership, Patty Lowry                                  | Ray Baxter, Jim Evans, Sandy Hart                                    |
| Online Services, David Williams                          | Francis Chao, Jim Evans, Hewie Poplock                               |
| Policies and Procedures, Updates and Storage, Sandy Hart | Marie Vesta, David Steward                                           |
| Publications, Lee Laughner                               | Patty Lowry, Diane Serek, Judy Taylour                               |
| PUSH, Judy Taylour                                       | Gabe Goldberg                                                        |
| Regional Conference, Bob Vance                           | Ray Baxter, Sandy Hart, David Steward                                |
| Social Media, Jim Evans                                  | David Williams                                                       |
| Speakers Bureau, Judy Taylour                            | Paul Howard, Cheryl Wester, Sam Wexler                               |
| UGLS, Marie Vesta                                        | Jim Evans, Patty Lowry, Judy Taylour, Marie Vesta                    |
| VTC, Judy Taylour                                        | Francis Chao, Jim Evans, John Kennedy, Hewie Poplock, David Williams |
| Website, Jim Evans                                       | Ray Baxter, John Kennedy, Judy Taylour                               |

Go to Index

Third Quarter 2015 APCUG REPORTS Page 35

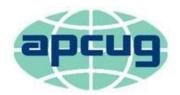

## An International Association of Technology & Computer User Groups

| APCUG COMMUNICATIONS                                                            |                      |
|---------------------------------------------------------------------------------|----------------------|
| Website                                                                         | http://apcug2.org/   |
| Facebookwww.fac                                                                 |                      |
| Twitterwww.                                                                     |                      |
| YouTube Channelwww.youtube                                                      |                      |
| Presidentpresident                                                              |                      |
| Secretarysecre                                                                  |                      |
| BoA Chairjtay                                                                   |                      |
| Membershipmember                                                                |                      |
| Voice Mail                                                                      |                      |
| Fax                                                                             |                      |
|                                                                                 | (552)5               |
| OFFICERS                                                                        |                      |
| Marie Vesta, President mv                                                       | esta (at) apcug.org  |
| Hewie Poplock, Vice Presidenthpop                                               |                      |
| David Steward, Secretary                                                        |                      |
| Ray Baxter, Treasurerrba                                                        | axter (at) apcug.org |
|                                                                                 |                      |
| BOARD OF DIRECTORS                                                              |                      |
| Jim Evansje                                                                     | vans (at) apcug.org  |
| Sandy Harts                                                                     | shart (at) apcug.org |
| Lee Laughnerllaugl                                                              |                      |
| Patty Lowryplo                                                                  | owry (at) apcug.org  |
| David Williamsdwilli                                                            |                      |
|                                                                                 | . ,                  |
| BOARD OF ADVISORS                                                               |                      |
| Chairjtay                                                                       | lour (at) apcug.org  |
| Vice Chairbva                                                                   | ance (at) apcug.org  |
| Secretarybja                                                                    | mes (at) apcug.org   |
| Region 1 (CT, MA, ME, NH, NY, RI, VT) Sam Wexlerswe                             |                      |
| Region 2 (DC, DE, MD, NJ, VA) Gabe Goldbergggold                                | berg (at) apcug.org  |
| Region 3 (OH, PA, WV) Robert Vancebva                                           | ance (at) apcug.org  |
| Region 4 (AL, GA, MS, NC, SC, TN) Mary Sheridanjtay                             | lour (at) apcug.org  |
| Region 5 (Florida) Jere Minichjmi                                               | inich (at) apcug.org |
| Regions 6 & 7 (IA, IL, KY, IL, IN, MI, MO, ND, NE, SD, WI) John Kennedy . jkenr | nedy (at) apcug.org  |
| Region 8 (AR, KS, LA, OK, TX) Bill Jamesbja                                     | mes (at) apcug.org   |
| Region 9 (AZ, CO, NM, NV, UT)jtay                                               | lour (at) apcug.org  |
| Region 10 (CA) Cheryl Wester cwe                                                |                      |
| Region 11 (AK, HI, ID, MT, OR, WA, WY) Judy Taylourjtay                         |                      |
| International Region Judy Taylourjtay                                           | lour (at) apcug.org  |